## *Quick Reference Microsoft***®** *Skype***®**  *for Business 2015*

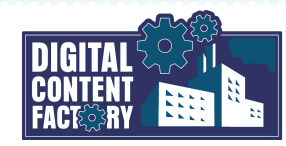

## <span id="page-0-0"></span>*Exploring the Microsoft Skype for Business 2015 Interface*

Microsoft Skype for Business 2015 is client software that provides you with the ability to display your contacts' presence information (including contact availability, a personal note, and working location) in real-time, allowing you to determine when and how to best communicate with them. Various modes of communication are available including the following: instant messaging (IM), one-on-one phone calls, as well as online meetings and conferences with audio, video, and various collaboration tools. Skype for Business also integrates with Microsoft Office, allowing you to see your contacts' presence status from within an application, as well as schedule and join Skype for Business meetings from Outlook. If desired, enterprises may integrate Skype for Business with their phone systems to provide additional phone call and communication functionality (which may slightly alter the appearance of the user interface).

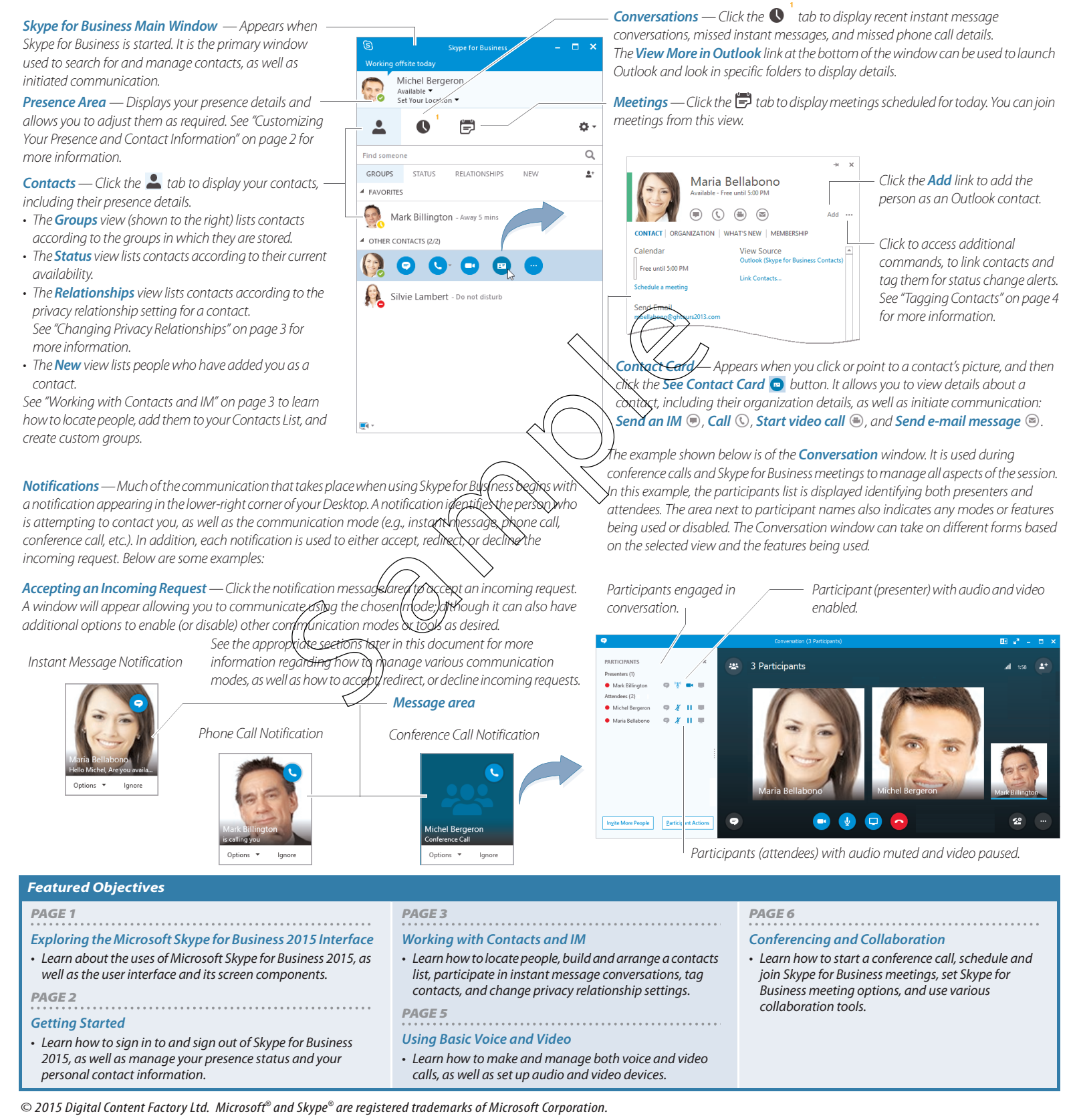